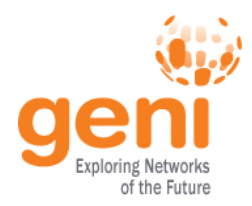

# **GEC 17**

## **Experimenter Roundtable Dingbot: Configuring GENI nodes**

#### **Josh Smift, GPO Madison WI, 2013-07-23 www.geni.net**

 $\frac{N_{\text{NSF}}}{N_{\text{max}}}$ Sponsored by the National Science Foundation  $1$  July 23, 2013 www.geni.net  $1$ 

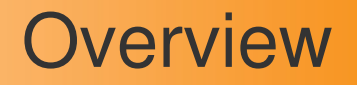

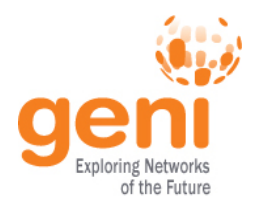

- Plastic Slices: Artificial experiments to test GENI
- Slivers at all sites with production GENI resources
- Different sites are different:
	- OS on your nodes: Fedora, Ubuntu, etc
	- AM: ExoGENI/ORCA, InstaGENI/Emulab, etc
	- Differences in how particular images were created
- Approaches:
	- Homogeneity? Sometimes ok, but limiting
	- Custom images? Time-consuming, AM-specific
	- Post-boot scripts? Indeed!

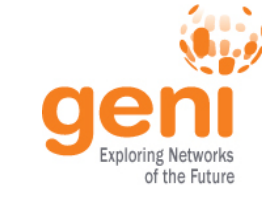

- Bridge gaps between AMs (expected to narrow)
- Smooth over OS differences when necessary
- Do other setup stuff that you need
- Run when the node boots
	- At least once, when the sliver is created
	- Also every time it reboots, unless you tell it not to

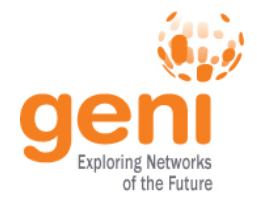

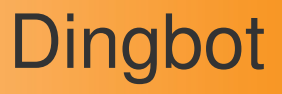

- A post-boot script (written in Python):
	- Lets you put the same thing in all your rspecs
	- Handles OS- and AM-specific differences
	- Extensible to handle other differences
	- Takes a config file for user-specific stuff

## • Thus:

```
<services>
   <install url="http://www.gpolab.bbn.com/~jbs/dingbot.tar.gz" 
            install_path="/tmp" />
   <install url="http://www.gpolab.bbn.com/~jbs/dingbot-jbs.tar.gz"
            install_path="/tmp" /> 
   <execute shell="/bin/bash" command="sudo /tmp/dingbot/dingbot
            /tmp/dingbot/dingbot-jbs.json carlin"/>
</services>
```
#### (<http://groups.geni.net/geni/wiki/Dingbot>)

Sponsored by the National Science Foundation and July 23, 2013 May 19 and Science 4 and Science 4 and May 23, 2013

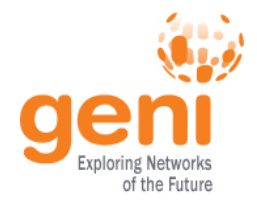

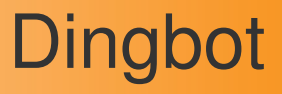

- A post-boot script (written in Python):
	- Lets you put the same thing in all your rspecs
	- Handles OS- and AM-specific differences
	- Extensible to handle other differences
	- Takes a config file (JSON) for user-specific stuff

## • Thus:

```
<services>
   <install url="http://www.gpolab.bbn.com/~jbs/dingbot.tar.gz" 
            install_path="/tmp" />
   <install url="http://www.gpolab.bbn.com/~jbs/dingbot-jbs.tar.gz"
            install_path="/tmp" /> 
   <execute shell="/bin/bash" command="sudo /tmp/dingbot/dingbot
            /tmp/dingbot/dingbot-jbs.json carlin"/>
</services>
```
#### (<http://groups.geni.net/geni/wiki/Dingbot>)

Sponsored by the National Science Foundation and July 23, 2013 May 19 and Science 5 and Science 5 and Science Foundation

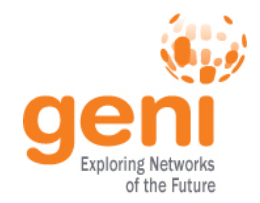

#### Actions

- General:
	- Checks if it's already run
	- Logs what it does (separate output and errors)
	- Sets the hostname (rspec passes a command-line argument)
- OS-specific:
	- Installs packages (a list from the config file)
	- Configures sudo
- AM-specific:
	- Creates accounts with SSH keys (a list from the config file)
	- Sets preferred shell on existing accounts
- Easy to add more things

## **Configuration**

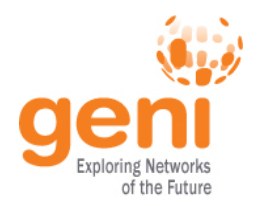

• A list of packages:

"packages":["fping","iperf","rsync","sudo"]

- Package names are handed to YUM/APT/etc
- Doesn't handle package name differences (yet)
- A dict of users:

```
"users": {
 "jbs": { "username": "jbs", "fullname": "Josh Smift",
  "shell": "/bin/bash", "authorized_keys": "ssh-rsa ..."},
 "nriga": { "username": "nriga", "fullname": "Niky Riga",
  "shell": "/bin/bash", "authorized_keys": "ssh-rsa ..." }
}
```
- User accounts are created if they don't exist
- Shell changed for existing accounts (no other changes)

### Related work

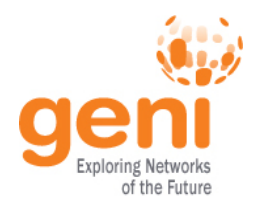

- Multi-rack images
- Provisioning tools:
	- Scripts to manage multiple slices at multiple AMs
	- Templates for generating AM-specific rspecs
- Config management tools (Puppet, Salt, etc)
- Graphical I&M-integrated projects:
	- GENI Desktop + GEMINI
	- LabWiki + GIMI